## Regulární výrazy, práce s textem a daty

### IB111 Úvod do programování skrze Python

2013

1 / 54

イロト イ部 トイモト イモト 一番

Příklady:

- **•** statistiky o studentech
- frekvenční analýza textu
- zpracování dotazníku, ankety

2 / 54

 $QQ$ 

K ロ > K dj > K 글 > K 글 > H 글

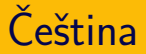

v tomto kurzu pro zjednodušení pracujeme jen s anglickou abecedou

3 / 54

K ロ > K 레 > K 코 > K 코 > - 코 - K 0 Q Q

- resp. s texty bez hacku a carek
- **•** pro zájemce viz např. <http://www.py.cz/PythonUnicodeCestina>
- základ: specifikovat kódování na začátku souboru # -\*- coding: utf-8 -\*-
- vyhledání e-mailových adres v textu
- vyhledání odkazů v HTML dokumentu
- náhrada "jméno příjmení" za "příjmení jméno"

K ロ > K @ > K 경 > K 경 > 시 경

- změna formátu datumů
- odstranění bílých znaků
- programování
- textové editory
- příkazová řádka: např. grep
- teorie: formální jazyky, konečné automaty

 $\Omega$ 

K ロ > K @ > K 경 > K 경 > 시경

- **•** obecně používaný nástroj
- základní syntax stejná ve většině jazyků, prostředí
- následuje:
	- základní syntax regulárních výrazů
	- použití v Pythonu
- nerozebíráme všechny technické detaily (podrobněji viz dokumentace)

```
import re
f = open("testovaci-soubor.txt")for radek in f.readlines():
    if re.search(r'[a-z]+\mathbb{Q}[a-z]+\ldotsz', radek):
         print radek
f.close()
```
- základní znak "vyhoví" právě sám sobě
- např. "cz" v předchozím příkladě
- speciální znaky: . ^  $\frac{1}{2}$  \* + ? { } [ ] \ | ( )
	- umožňují konstrukci složitějších výrazů
	- chceme, aby odpovídaly příslušnému symbolu  $\Rightarrow$  prefix \

### $[$

- $[abc]$  jeden ze znaků a, b, c
- [a-z] výběr z intervalu (malé písmeno anglické abecedy)

9 / 54

K ロ > K dj > K 글 > K 글 > H 글

- $\bullet$   $\hat{\ }$  na začátku výběru  $=$  negace:
	- [^abc] cokoliv jiného než a, b, c
- \d Čísla: [0-9]
- \D Cokoliv kromě čísel: [^0-9]
- \s Bílé znaky: [  $\trth \trth \trth \trth \trth \trth \trth \trth \trth$
- \S Cokoliv kromě bílých znaků: [^ \t\n\r\f\v]

 $\left\{ \begin{array}{ccc} 1 & 0 & 0 \\ 0 & 1 & 0 \end{array} \right\}$  ,  $\left\{ \begin{array}{ccc} 0 & 0 & 0 \\ 0 & 0 & 0 \end{array} \right\}$ 

- \w Alfanumerické znaky: [a-zA-Z0-9\_]
- \W Nealfanumerické znaky: [^a-zA-Z0-9\_]
- . libovolný znak
- ^ začátek řetězce
- \$ konec řetězce
- | alternativa výběr jedné ze dvou možností

Jaký je význam následujících výrazů?

12 / 54

K ロ > K @ > K 할 > K 할 > 1 할 : 0 9 Q O

- kocka|pes
- $\bullet$  ^a.\*a\$
- $\bullet \ (A-Z] \d \d \d\ddot d$

## Opakování

### \* nula a více opakování + jedno a více opakování ? nula nebo jeden výskyt {m,n} m až n opakování

### Která z následujících slov vyhoví jednotlivým výrazům?

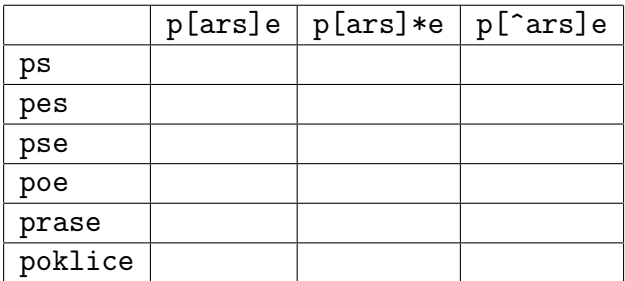

### Která z následujících slov vyhoví jednotlivým výrazům?

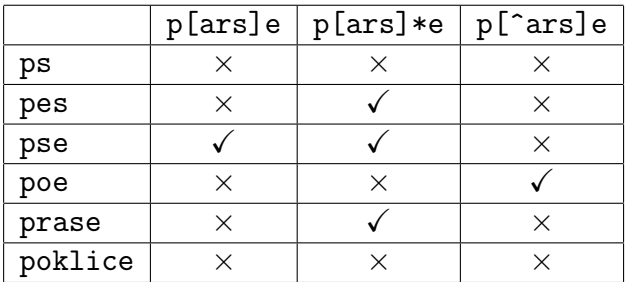

```
texty = ["ps","pes","pse","poe","prase","poklice"]
vyrazy = [r'p[ars]e', r'p[ars]*e', r'p['ars]e']for text in texty:
    print text,
    for vyraz in vyrazy:
        if re.search(vyraz, text): print 1,
        else: print 0,
    print
```
Jaký je význam následujících výrazů?

- $\bullet$  \d{3}\s?\d{3}\s?\d{3}
- $\bullet$  [a-z]+ $\mathcal{Q}$ [a-z]+\.cz
- ^To:\s\*(fi|kit)(-int)?@fi.muni.cz

17 / 54

K ロ > K @ > K 할 > K 할 > → 할 → ⊙ Q (M

- knihovna re (import re)
- re.match hledá shodu na začátku řetězce
- re.search hledá shodu kdekoliv v řetězci
- (re.compile pro větší efektivitu)
- $\bullet$  "raw string" r'vyraz' nedochází k interpretaci speciálních znaků jako u běžných řetězců v Pythonu

K ロ > K dj > K 글 > K 글 > H 글

## Regulární výrazy v Pythonu: práce s výsledkem

- **match/search vrací "MatchObject" pomocí kterého** můžeme s výsledkem pracovat
- pomocí kulatých závorek () označíme, co nás zajímá

19 / 54

K ロ > K 레 > K 코 > K 코 > - 코 - K 0 Q Q

 $\bullet$  Alice\s+(\w+)

## Regulární výrazy v Pythonu: práce s výsledkem

```
>>> m = re.match(r"(\w+) (\w+)", \
                  "Isaac Newton, fyzik")
\gg m.group(0)
'Isaac Newton'
\gg m.group(1)
'Isaac'
\gg m.group(2)
'Newton'
```
- nahrazení řetězce jiným výrazem
- nejen statické řetězce, ale i regulární výrazy
- re.sub
- split rozdělí řetězec podle zadaného podřetězce, vrací seznam částí
- join spojení seznamu řetězců do jednoho

>>> retezec = "Holka modrooka nesedavej u potoka" >>> retezec.split() ['Holka', 'modrooka', 'nesedavej', 'u', 'potoka'] >>> retezec.split $('o')$  $['H', 'lka m', 'dr', ''); 'ka$  nesedavej u p', 't', 'ka' >>> retezec.split('ka') ['Hol', ' modroo', ' nesedavej u poto', '']

- find, count vyhledávání a počítání podřetězců
- $\bullet$  lower, upper převod na malá/velká písmena
- ljust, rjust, center zarovnání textu
- lstrip, rstrip ořezání bílých znaků na začátku/konci

Otevírání a zavírání:

- f = open("mujsoubor.txt") otevření pro čtení
- $\bullet$  f = open("mujsoubor.txt","w") otevření pro zápis
- f.close() uzavření souboru
- zápis pomocí with lepší praxe (ale pokročilejší, souvisí s výjimkami)

Čtení a zápis:

- f.readline() vrátí další řádek ze souboru
- f.readlines() vrátí seznam všech zbývajících řádků
- f.write(retezec) zapíše do souboru
- vstup: HTML soubor
- cíl: vybrat odkazy a nadpisy
- ukážeme naivní řešení se soubory, reg. výrazy
- systémovější řešení: využití knihoven pro práci s URL zdroji, parsování HTML

K ロ > K dj > K 글 > K 글 > H 글

## Příklad: Zpracování HTML

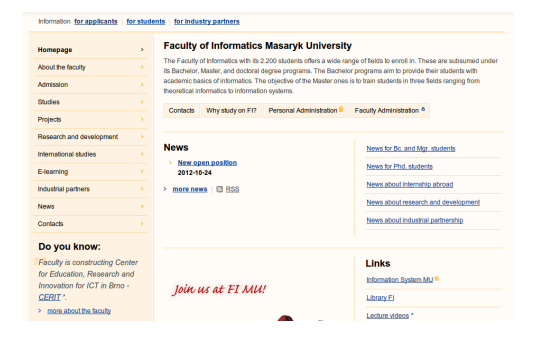

```
<div id="header">
    <div id="logo">
        <hl>Faculty of Informatics Masaryk University</hl><span></span>
    \lt/div>
\frac{1}{2}<div id="altNav">
    <a href="#wrapper">go to content</a>
   <a href="#mm">qo to menu</a>
    <a href="#search">go to search</a>
\le/div>
```
K ロ > K @ > K 경 > K 경 > 시 경 :  $QQ$ 26 / 54

```
def najdi_nadpisy(jmeno_souboru):
    soubor = open(jmeno\_souboru)for radek in soubor.readlines():
         m = re.search(r' < h(\d)>(.*)/h\d), radek)
         if m:
             print m \cdot \text{group}(1), "\t", m \cdot \text{group}(2)soubor.close()
```
イロト イ団 トイミト イミト ニミー りんぐ

Kdy nebude fungovat korektně?

stejná základní kostra, jen jiný regulární výraz

28 / 54

K ロ > K @ > K 할 > K 할 > → 할 → ⊙ Q (M

- pokus č. 1:
- $\langle a \cdot href^{=n}(.*) \cdot \rangle \langle .* \rangle \langle a \rangle$
- nedostatky?
- stejná základní kostra, jen jiný regulární výraz
- pokus č. 1:
- $\langle a \cdot href = "(.*)" > (.*) < \langle a \rangle$
- nedostatky?

<a href="www.seznam.cz">Seznam</a>, <a href="www.google.com">Google</a>

29 / 54

K ロ ▶ K @ ▶ K 할 ▶ K 할 ▶ → 할 → 9 Q @

```
<a href="www.seznam.cz" target="_blank">Seznam</a>
```
- rozšíření (stále nedostatečná):
	- $\langle a \cdot href = "(.*)" > (.*?)' < \langle a \rangle$
	- $\langle a \cdot href = "(.*)", *? \rangle (.*) \langle a \rangle$

K ロ ▶ K @ ▶ K 할 ▶ K 할 ▶ → 할 → 9 Q @

- $\bullet * -$  "hladové" hledání ("co nejvíc")
- $\bullet$  \*? "co nejmíň"

### Příklad: Jak vykrást banku?

### Přesněji: Jak převzít kurzy ze stránky ČNB?

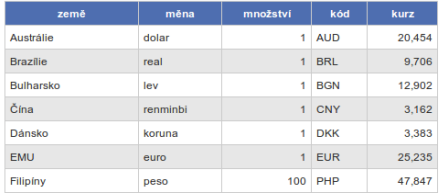

#### Platnost od 05.11.2012 Pořadí: 215

- 477 <h3 class="kurzy tisk">Platnost od 05.11.2012 Pořadí: 215</h3>
- 478 <table class="kurzy tisk">
- 479 <tr><th>země</th><th>měna</th><th>možství</th><th>kod</th><th>kurz</th></th></tr>
- 480 <tr><td>Austrálie</td><td>dolar</td><td align="right">1</td><td>AUD</td><td align="right">20,454</td></td></td></td> align="right">1</td><td>BRL</td><td align="right">9,706</td></tr><tr><td>Bulharsko</td><td>lev</td><td ali align="right">12.902</td></tr><tr><td>čina</td><td>renminbi</td><td align="right">1</td><td>CNY</td><td align="right">3,162</td></tr><tr><td>Dánsko</td><td>koruna</td><td align="right">1</td><td>DKK</td><td align="right">3,383</td></tr><tr><td>EMU</td><td>euro</td><td align="right">1</td><td>EUR</td><td align="right">25,235</td></tr><tr><td>Filipiny</td><td>peso</td><td align="right">100</td><td>PHP</td><td dd Sileng kong / Eds / Eds of Shallow / Eds / Eds / Eds 1 April 17 Abells 17 / Eds / Eds IIV D / Eds / Eds

Základní řešení:

najít řádek, na kterém jsou kurzy (začíná <tr><td>Aust)

32 / 54

K ロ > K dj > K 글 > K 글 > H 글

- rozdělit na řádky tabulky (podle  $\langle$ tr> $\times$ tr>)
- hledat trojice velkých písmen a za nimi čísla
- převést na typ float, uložit do slovníku

Nevýhody?

# Příklad: Kurzy ze stránky ČNB

```
def zjisti_kurzy(jmeno_souboru):
  kurzy = \{\}soubor = open(jmeno\_souboru)for radek in soubor.readlines():
    if re.match(r'<tr><td>Aust',radek):
       for radek_tab in radek.split('\langle /tr> \tr>'):
         m = re.searth(r'<td>([A-Z]{3}).*right">([\d,]+)</td>',
                  radek_tab)
         kurzy[m.group(1)] =float(re.sub(\text{'},\text{'},\text{'},\text{'},\text{m}.group(2)))soubor.close()
  return kurzy
```
33 / 54

K ロ > K 레 > K 코 > K 코 > - 코 - K 0 Q Q

Export informací z ISu (CSV soubor):

1.;50668; "Sukany, Martin";zk; "FI B-AP BcAP [sem 1, roc 2.;421714;"Veznik, Ondrej";zk;"FI B-AP SOCI [sem 2, root 3.;564138; "Machala, David";zk; "FI B-AP BcAP [sem 1, roo 4.;43583;"Mikes, Martina";zk;"FF B-FI PLIN [sem 5, cyk 1]" 5.;81908;"Sulc, Tomas";zk;"FF B-FI PLIN [sem 5, cyk 1]" 6.;844632;"Novak, Karel";zk;"FI B-IN PSK [sem 1, roc 1]" 7.;798639;"Dunickova, Dagmar";zk;"FI B-AP SOCI [sem 1, 8.;195660;"Stipsky, Tomas";zk;"FI B-AP BcAP [sem 1, roo 9.;278740;"Fojt, Roman";zk;"FI B-AP INVS [sem 3, roc 2] 10.;236293;"Zachar, Samuel";zk;"FI B-IN UMI [sem 1, root

Pozn. Příklad je "mutovaný" z důvodu ochrany osobních údajů.

- výpis křestních jmen (abecedně seřazený)
- statistika studovaných oborů

```
def krestni_jmena(jmeno_souboru):
    f = open(jmeno\_souboru)jmena = []for radek in f.readlines():
        m = re.match(r'\d+\\.;\d+;"\w+, (\w+)', radek)
        if m: jmena.append(m, group(1))jmena.sort()
    print " ".join(jmena)
    f.close()
```
Jiné řešení: použití split

## Statistiky oborů

```
def obory(jmeno_souboru):
    f = open(jmeno\_souboru)vyskyty_oboru = {}
    for radek in f.readlines():
        m = re.search(r'\s(\w+)) \{sem', \; radek)if m:
            obor = m.group(1)vyskyty\_oboru[obor] = \setminusvyskyty_oboru.get(obor, 0) + 1
    f.close()
    for obor in vyskyty_oboru.keys():
        print obor, vyskyty_oboru[obor]
```
Nedostatky: např. studenti studující více oborů.

- <http://tutor.fi.muni.cz>
- úloha Regulární výrazy
- 40 příkladů
- vyhledávání, nahrazování

 $\Omega$ 

K ロ > K dj > K 글 > K 글 > H 글

### Náhodnostní imitace vstupního textu

- vstup: rozsáhlý text
- výstup: náhodně generovaný text, který má "podobné charakteristiky" jako vstupní text

39 / 54

イロト イ部 トイモト イモト 一番

• imitace na úrovni písmen nebo slov

I špiské to pole kavodali pamas ne nebo kdy v Dejný Odm sem uvalini se zabijí s Pan stěží ře, a silobe lo v ne řečekovících blova v nadrá těly jakvěmutelaji rohnutkohonebout anej Fravinci V A pěk finé houty. zal Jírakočítencej ské žil, kdDo jak a to Lorskříže si tomůžu schno mí, kto.

Kterak král kočku kupoval V zemi Taškářů panoval král a zapřisáhl se velikou přísahou že bude pochválena První pán si jí ani nevšimnul zato druhý se rychle shýbl a Jůru pohladil Aha řekl sultán a bohatě obdaroval pana Lustiga koupil od něho telegram z Bombaje v Indii není o nic horší člověk nežli někdo z mých hraček Kdepak mávl Vašek rukou

- $\bullet$  vstupní text  $\Rightarrow$  statistiky textu
- <sup>2</sup> statistiky ⇒ generování náhodného textu

K ロ ▶ K @ ▶ K 할 ▶ K 할 ▶ → 할 → 9 Q @

Co jsou vhodné statistiky?

- základ: frekvence písmen (slov)
- rozšíření: korelace mezi písmeny (slovy)

příklad: pokud poslední písmeno bylo a:

- e velmi nepravděpodobné (méně než obvykle)
- 1, k hodně pravděpodobná (více než obvykle)

42 / 54

イロト イ部 トイモト イモト 一番

- základní frekvenční analýza datová struktura slovník písmeno ⇒ frekvence
- rozšířená analýza slovník slovníků písmeno  $\Rightarrow$  { písmeno  $\Rightarrow$  frekvence }
- data: četnosti jmen, příjmení podle roků, krajů, ...
- zdroj: Ministerstvo vnitra ČR [http://www.mvcr.cz/clanek/](http://www.mvcr.cz/clanek/cetnost-jmen-a-prijmeni-722752.aspx) [cetnost-jmen-a-prijmeni-722752.aspx](http://www.mvcr.cz/clanek/cetnost-jmen-a-prijmeni-722752.aspx)
- XLS pro zpracování v Pythonu uložit jako CSV (comma-separated values)
- snadno zpracovatelné, zajímavá data doporučené cvičení

イロト イ部 トイモト イモト 一番

následuje několik ukázek pro inspiraci ...

# Jména vyučujících IB111

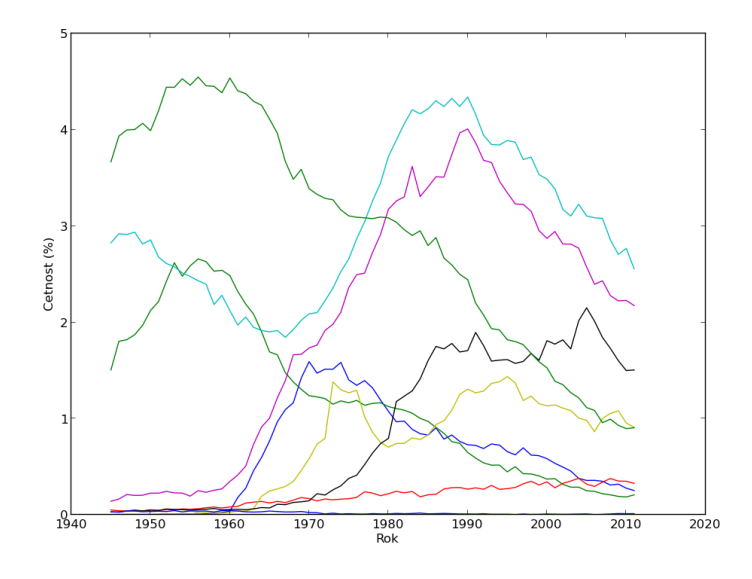

 $2Q$ 45 / 54

# Jména vyučujících IB111

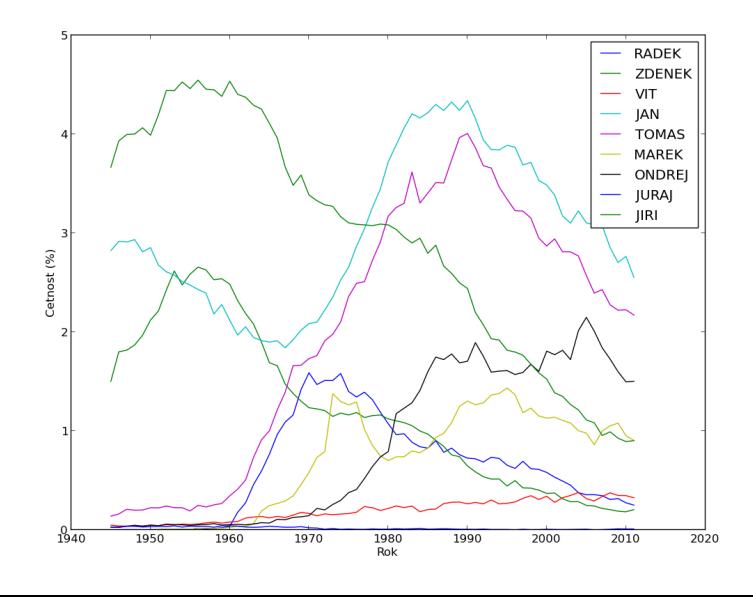

 $2Q$ 46 / 54

# První písmena jmen

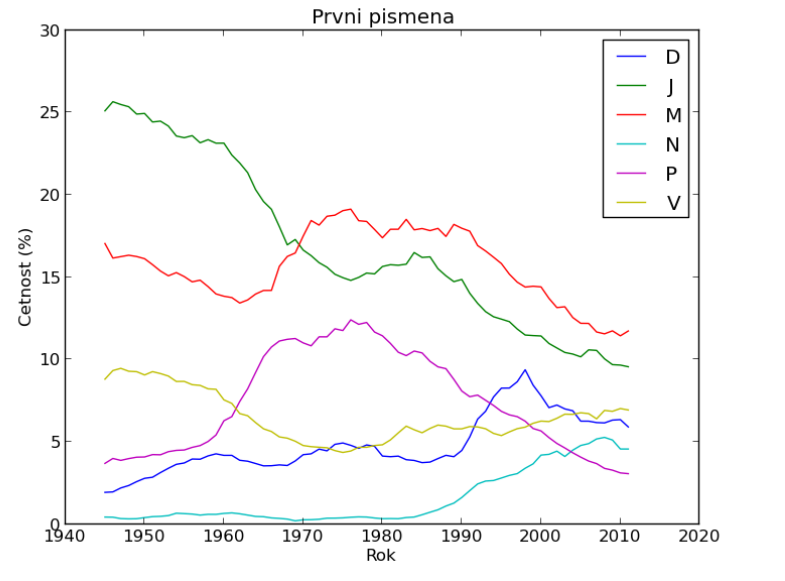

 $2Q$ 47 / 54

### U kterých jmen nejvíce roste/klesá popularita?

48 / 54

 $QQ$ 

K ロ > K @ > K 경 > K 경 > 시경

- co to vlastně znamená?
- jak formalizovat?

Kolik let v řadě roste popularita jména:

- $\bullet$  Tobiáš 14
- Viktorie, Ella, Sofie 9
- $\bullet$  Elen, Tobias 8

Kolik let v řadě klesá popularita jména:

49 / 54

K ロ > K @ > K 등 > K 등 > … 등

- $\bullet$  Jana 26
- $\bullet$  Martin 21
- $\bullet$  Petra 11
- Zdeněk 9

## Největší skok v popularitě za 10 let

- alespoň desetinásobný nárůst popularity: Sofie, Elen, Amálie, Ella, Nicol, Nella, Tobias
- pokles alespoň o 60  $\%$ : Petra, Pavlína, Martina

# Počty používaných jmen

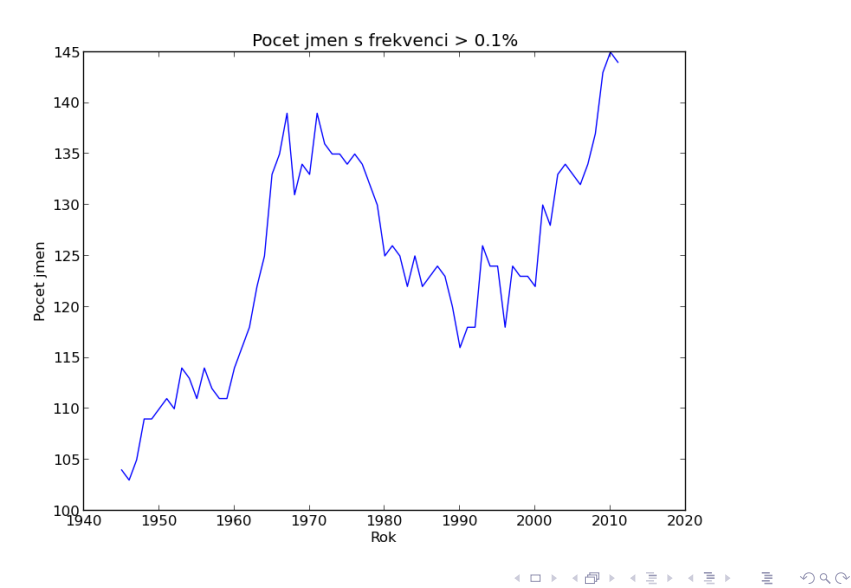

51 / 54

Otevřená data / Open data

- <http://www.opendata.cz>
- <http://www.otevrenadata.cz>

52 / 54

 $QQ$ 

K ロ K K 個 X K 경 X K 경 X 시 경

- <http://www.data.gov/>
- <http://data.gov.uk/>

využití existujících knihoven:

načítání dat ve standardních formátech: HTML, XML, JSON, CSV, ...

53 / 54

イロト イ団 トイミト イミト ニミー りんぐ

- operace s daty: numpy, pandas
- vizualizace: matplotlib

prostředí ipython

- regulární výrazy obecně užitečný nástroj
- práce s textem, soubory, daty v Pythonu
- příklady
	- kurzovní lístek
	- zpracování seznamu studentů

K ロ ▶ K @ ▶ K 할 ▶ K 할 ▶ → 할 → 9 Q @

- imitace textu
- statistiky jmen